15th International Green Energy Conference (IGEC-XV)

in-person & online

Glasgow, UK, July 10-13, 2023

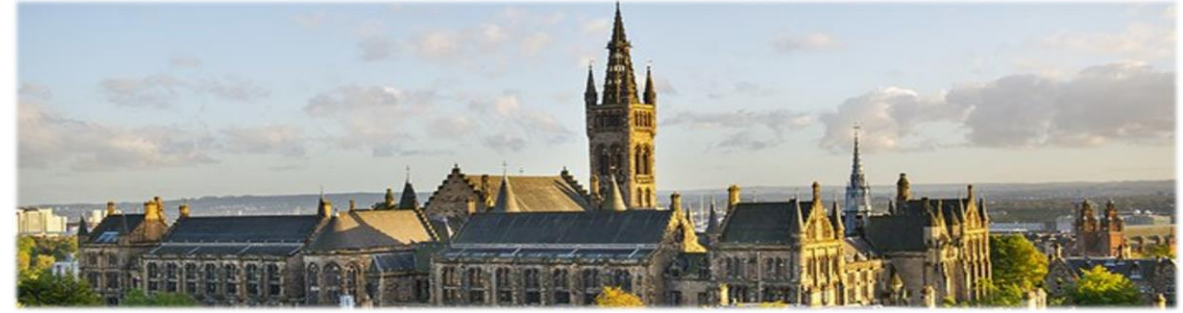

**Microsoft CMT Submission Instructions**

Paper or abstract submissions are made through the Microsoft Conference Management Toolkit (CMT) website. To submit your paper to the IGEC 2023 conference, please follow the instructions below:

**Submission Templates:**

<http://www.iage-net.org/igec2023-submission>

**Submission Portal:**

<https://cmt3.research.microsoft.com/IGEC2023>

Step 1. If you are a new user of Microsoft CMT, you will have to [Register](https://cmt3.research.microsoft.com/) and verify your account first.

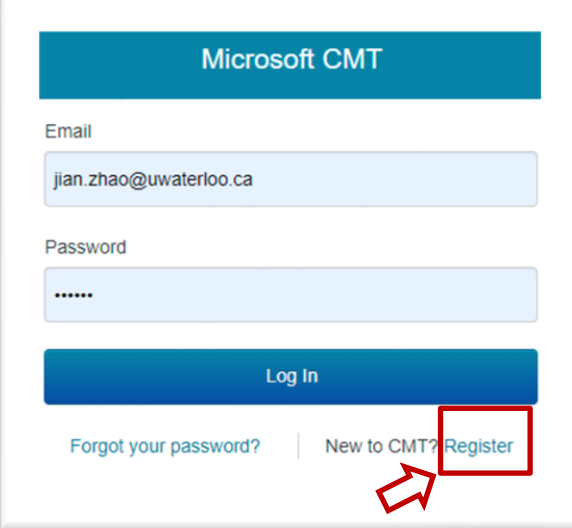

**Step 2:** After verified your account, click the following IJGE 2023 submission link and login

<https://cmt3.research.microsoft.com/IGEC2023>

**Step 3: Abstract/Paper submission** 

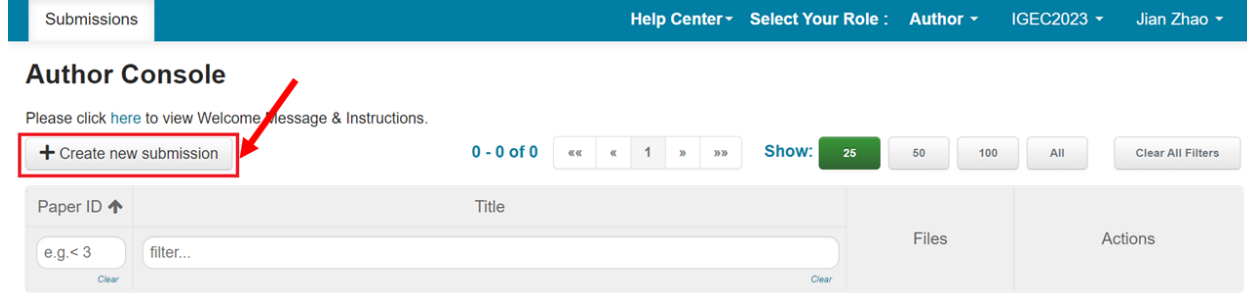

# **Step 4**: Complete submission form and click "submit" button at the bottom.

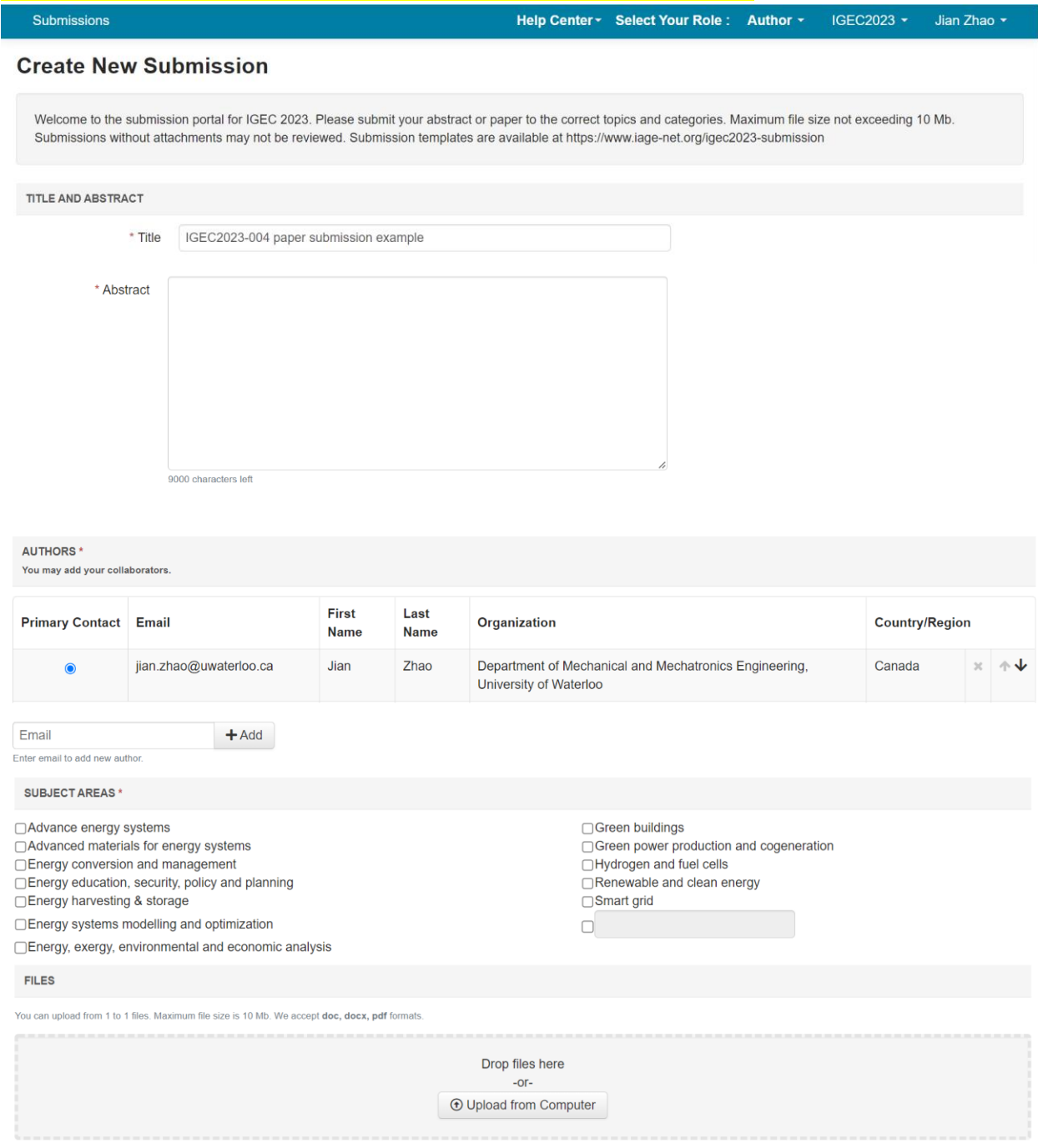

**ADDITIONAL QUESTIONS** 

# 1. Abstract or full-length paper \*

Would you like to submit an abstract only or a full-length paper (4-10 pages recommended, max 12 pages)?

 $\bigcirc$  Abstract only

 $\bigcirc$  Full-length paper

# 2. Oral presentation \*

Would you like to do an oral presentation? (All submissions are required to be orally presented)

 $\bigcirc$  Yes

 $\bigcirc$  No (may be rejected)

# 3. Presenter's name (must be one of the co-authors) \*

Who will be the presenter? The presenter must be one of the co-authors, and the presenter's name will be shown in a presentation certificate.

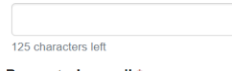

4. Presenter's email \*

Presenter's email address

500 characters left

# 5. Presenter's time zone \*

Please select a proper time zone for the presenter.

 $\bigcirc$  GMT

- $\bigcirc$  GMT+1:00
- $\bigcirc$  GMT+2:00
- $\bigcirc$  GMT+3:00
- $\bigcirc$  GMT+4:00
- $\circ$  GMT+5:00
- $\bigcirc$  GMT+6:00
- ◯ GMT+7:00
- $\bigcirc$  GMT+8:00
- $\bigcirc$  GMT+9:00
- $\bigcirc$  GMT+10:00
- ◯ GMT+11:00
- $\bigcirc$  GMT+12:00
- ◯ GMT-11:00
- $\bigcirc$  GMT-10:00 ◯ GMT-9:00
- 
- $\bigcirc$  GMT-8:00
- $\bigcirc$  GMT-7:00  $\circ$  GMT-6:00
- $\circ$  GMT-5:00
- $\bigcirc$  GMT-4:00
- $\bigcirc$  GMT-3:00
- $\bigcirc$  GMT-2:00
- $\bigcirc$  GMT-1:00

#### 6. Special issues in prestigious international journals \*

Would you like to publish your extended conference paper in special issues to be organized in the following journals?

International Journal of Green Energy Energy and AI Frontiers in Thermal Engineering: (see updated info. at https://www.iage-net.org/igec2023)

Please note that only high-quality conference papers will be recommended for publication in special issues after a normal peer-review process.

 $\circ$  Yes

 $\bigcirc$  No

### 7. Best Student Paper Award / Best Paper Award \*

Would you like to join the following "best paper" award competitions?

- Best Student Paper Award: only full-length papers are qualified, and the presenter must be the student and the first author, or - Best Paper Award: all full-length papers are eligible, and this award is sponsored by IJGE publisher T&F

You can select only one eligible "best paper" award competition. See more details here: https://www.iage-net.org/igec2023-awards

- Yes, Best Student Paper Award
- Yes, Best Paper Award
- $\bigcirc$  No

# 8. Best Student Oral Presentation Award \*

Would you like to join the competition for Best Student Oral Presentation Award (the presenter must be the student and the first author)?

 $\circ$  Yes

 $\bigcirc$  No

# 9. Onsite or Online? \*

Please indicate whether the presenter will participate in the conference onsite or online, as all submissions are required to be orally presented at the Conference.

- O Presenter will register onsite (at the University of Glasgow)
- $\bigcirc$  Presenter will register online (virtual platform will be posted on conference website)

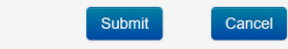

# Step 5: The submitting authors are allowed to edit or delete their submissions before due date.

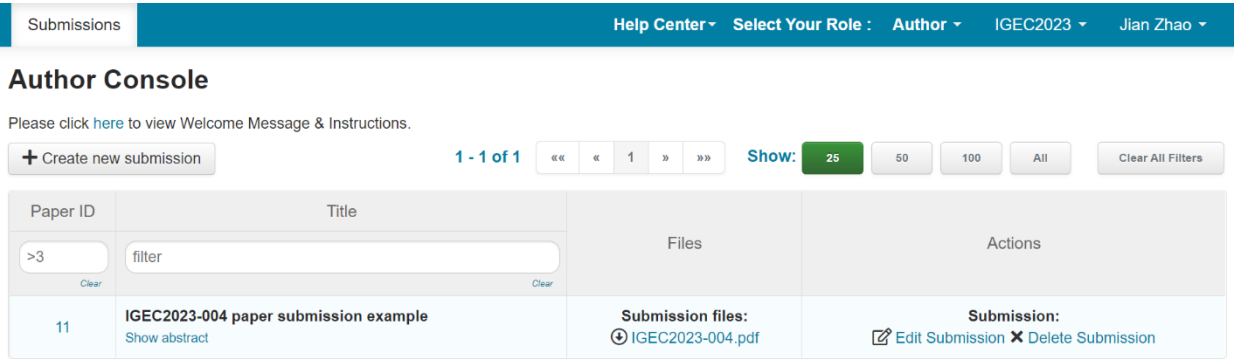